# **deviceCategories Discovery Service**

• [Description](#page-0-0)  $\circ$  [URL](#page-0-1) • [get](#page-0-2) <sup>o</sup> [Parameters](#page-0-3) [Response](#page-1-0) [Success \(HTTP 200\)](#page-1-1) [Bad Request \(HTTP 400\)](#page-2-0) [URL Examples](#page-2-1) [API Proxy](#page-3-0) <sup>o</sup> [Code Examples](#page-3-1) • How-to article

## <span id="page-0-0"></span>**Description**

The API **deviceCategories** service returns all device categories defined in Oceans 3.0 that meet a filter criteria.

A Device Category represents an instrument type classification such as CTD (Conductivity, Temperature & Depth Instrument) or BPR (Bottom Pressure Recorder). Devices from a category can record data for one or more properties (variables).

The primary purpose of this service, is to find device categories that have the data you want to access; the service provides the deviceCategoryCode you can use when requesting a data product via the [dataProductDelivery](https://wiki.oceannetworks.ca/display/O2A/dataProductDelivery+Service) web service.

## <span id="page-0-1"></span>**URL**

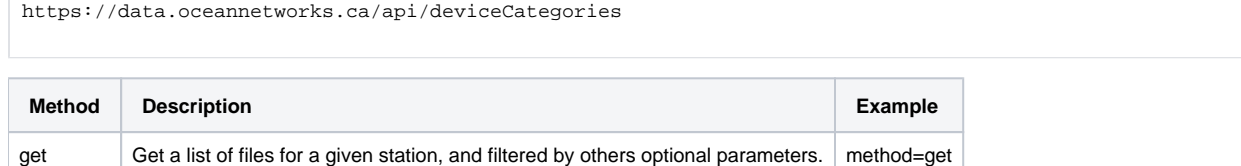

## <span id="page-0-2"></span>get

Get a list of device categories in Oceans 3.0.

## <span id="page-0-3"></span>**Parameters**

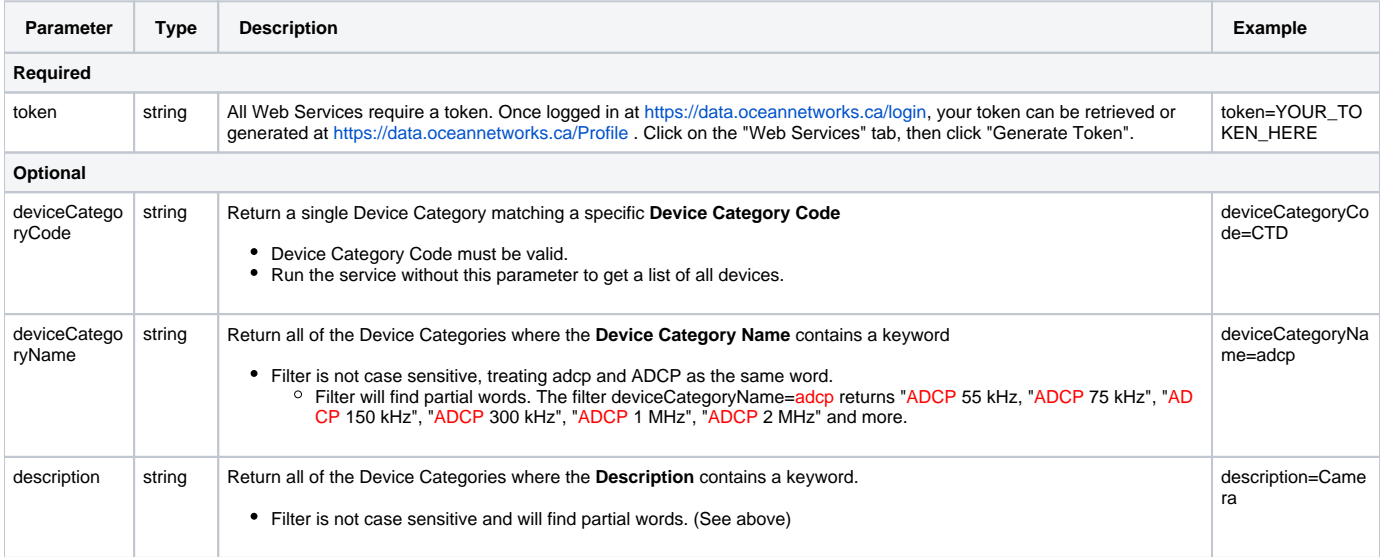

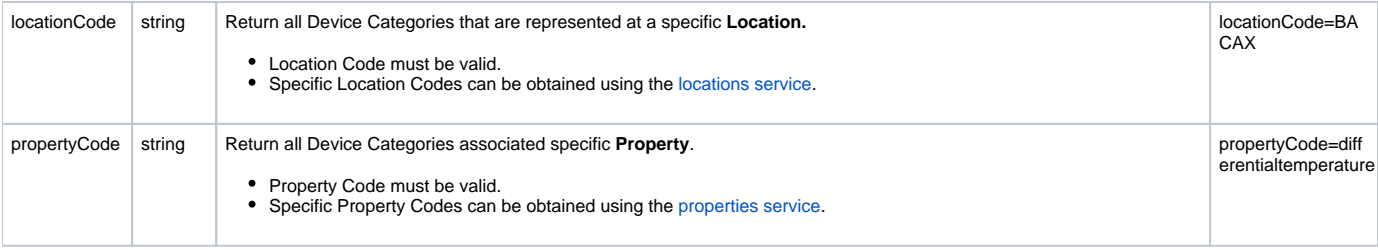

#### <span id="page-1-0"></span>**Response**

Example for request: [https://data.oceannetworks.ca/api/deviceCategories?method=get&token=\[YOUR\\_TOKEN\\_HERE\]&propertyCode=salinity](https://data.oceannetworks.ca/apiproxy/deviceCategories?method=get&propertyCode=salinity)

#### <span id="page-1-1"></span>**Success (HTTP 200)**

Returns a list of device categories with values for Device Category Code, Device Category Name, Description and Long Description, ordered by Device Category Code

 $\overline{[}$ { "description":"Conductivity Temperature (and Depth Sensor)", "deviceCategoryCode":"CTD", "deviceCategoryName":"CTD", "longDescription":" Conductivity Temperature Depth (CTD) is an abbreviated name for an instrument package that contains sensors for measuring the conductivity, temperature, and pressure of seawater. Salinity, sound velocity, and density are variables derived from sensor measurements. CTDs can carry additional instruments and sensors such as oxygen sensors, turbidity sensors and fluorometers. ", "cvTerm": [{ "deviceCategory": [{ "vocabulary": "SeaDataNet device categories", "uri": ["http://vocab.nerc.](http://vocab.nerc.ac.uk/collection/L05/current/130/) [ac.uk/collection/L05/current/130/"](http://vocab.nerc.ac.uk/collection/L05/current/130/)}] }] }, { "description":"Current Meter", "deviceCategoryCode":"CURRENTMETER", "deviceCategoryName":"Current Meter", "longDescription":" Acoustic Current Meters (ACM) use the Doppler Effect to measure current velocities in the ocean environment. The instrument transmits a short pulse of sound, and then listens to its echo to measure the change in pitch or frequency. The change in pitch can determine the velocity of the current. Current metres are installed at many locations on Ocean Networks Canada observatories. Several current metres are installed on the Regional Circulation Moorings (RCM) at Endeavour. The instruments are spaced at various depths on the RCM moorings, and are used to study currents within the axial rift valley of Endeavour Ridge. Aquadopp current metres have a sensor head that contains 3 acoustic transducers, a tilt sensor, a temperature sensor and a pressure sensor.", "cvTerm": [{ "deviceCategory": [{ "vocabulary": "SeaDataNet device categories", "uri": ["http://vocab.nerc.](http://vocab.nerc.ac.uk/collection/L05/current/114/)<br>k/collection/L05/current/114/"}] }] [ac.uk/collection/L05/current/114/"](http://vocab.nerc.ac.uk/collection/L05/current/114/)}] }] }, { "description":"Thermosalinograph", "deviceCategoryCode":"TSG", "deviceCategoryName":"Thermosalinograph", "longDescription":" Thermosalinographs collect data about the sea surface via flow-through systems that move over water on a vessel. Often, they are mounted near the front of the vessel in order to minimize contamination. Primary variables measured are temperature and conductivity, and other variables like salinity and density are derived.", "cvTerm": [{ "deviceCategory": [{ "vocabulary": "SeaDataNet device categories", "uri": ["http://vocab.nerc.](http://vocab.nerc.ac.uk/collection/L05/current/123/) [ac.uk/collection/L05/current/123/"](http://vocab.nerc.ac.uk/collection/L05/current/123/)}] }] }, { "description":"Water Quality Monitor", "deviceCategoryCode":"WETLABS\_WQM", "deviceCategoryName":"Water Quality Monitor", "longDescription":" Water Quality Monitors (WQM) have sensors to measure temperature, salinity, depth, dissolved oxygen, chlorophyll fluorescence, turbidity and backscattering data. The WQM incorporate technologies from two manufacturers, WET Labs and Sea-Bird. To reduce fouling and growth of marine organisms, WQM also have features such as a Bleach Injection System (BLIS), bio-wipers, and passive inhibitors that allow extended deployments up to one year. WQMs provide comprehensive data used to track subtle changes in coastal and inshore marine systems. WQM have been installed in local settings such as Mill Bay, as well as the frigid Arctic waters of Cambridge Bay." "cvTerm": [{ "deviceCategory": [{ "vocabulary": "SeaDataNet device categories", "uri": ["http://vocab.nerc.](http://vocab.nerc.ac.uk/collection/L05/current/123/) [ac.uk/collection/L05/current/123/"](http://vocab.nerc.ac.uk/collection/L05/current/123/)}] }] } ]

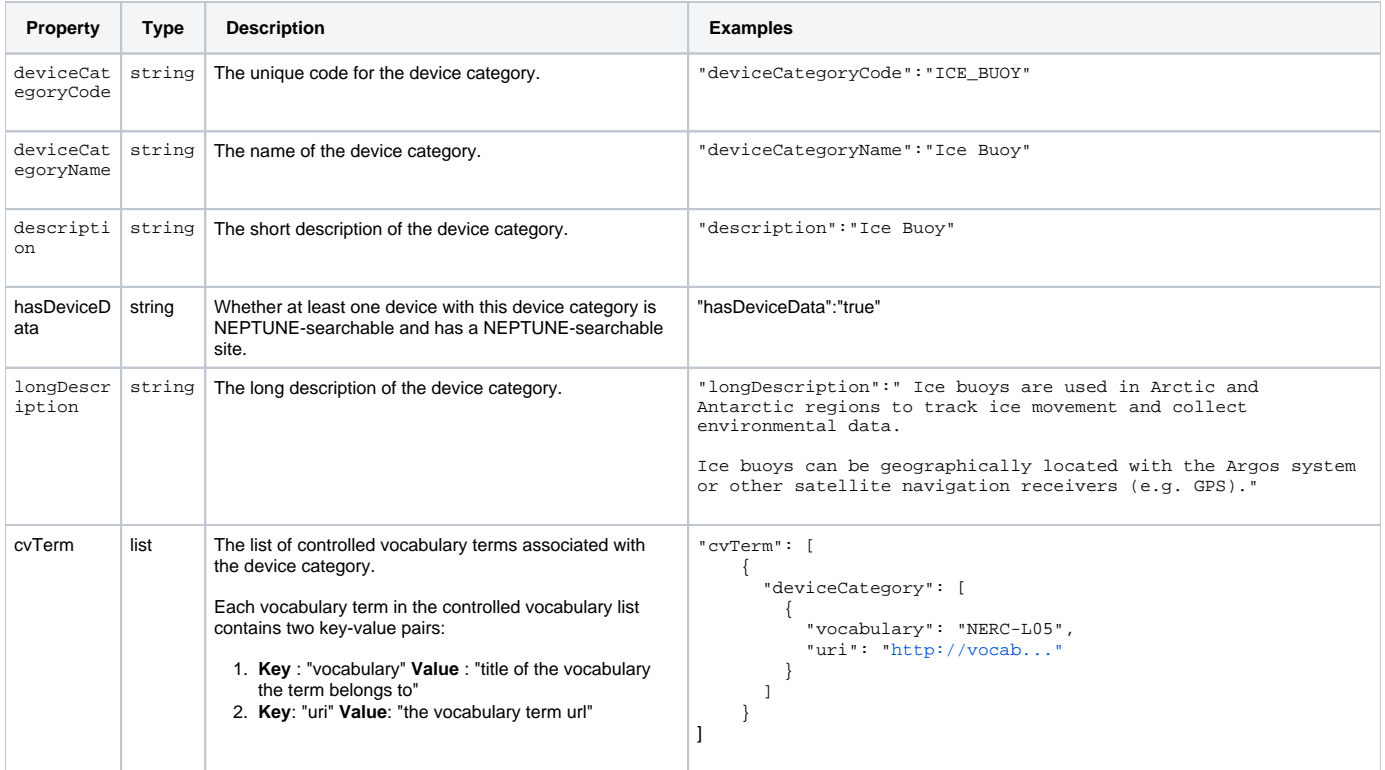

## <span id="page-2-0"></span>**Bad Request (HTTP 400)**

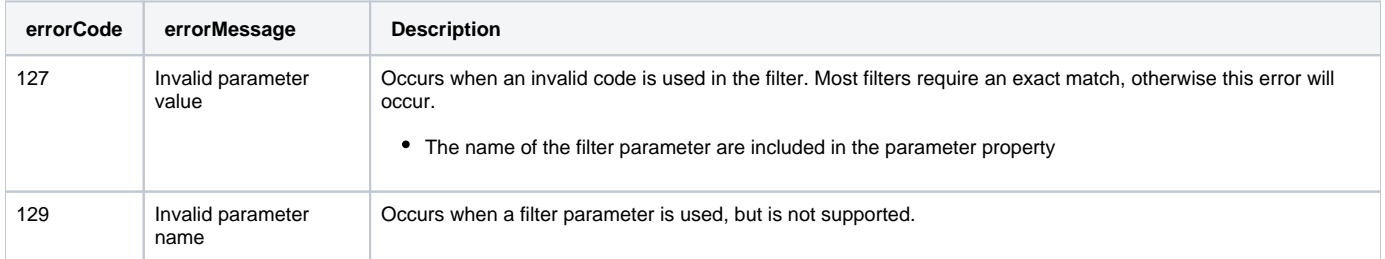

### <span id="page-2-1"></span> **URL Examples**

Return a list of **All** Device Categories (no filters)

[https://data.oceannetworks.ca/api/deviceCategories?method=get&token=\[YOUR\\_TOKEN\\_HERE\]](https://data.oceannetworks.ca/apiproxy/deviceCategories?method=get)

Return the Device Category with **Code** 'ADCP1MHZ'

[https://data.oceannetworks.ca/api/deviceCategories?method=get&token=\[YOUR\\_TOKEN\\_HERE\]&deviceCategoryCode=ADCP1MHZ](https://data.oceannetworks.ca/apiproxy/deviceCategories?method=get&deviceCategoryCode=ADCP1MHZ)

Return a list of all Device Categories that have a **Name** which contains 'acoustic'

[https://data.oceannetworks.ca/api/deviceCategories?method=get&token=\[YOUR\\_TOKEN\\_HERE\]&deviceCategoryName=acoustic](https://data.oceannetworks.ca/apiproxy/deviceCategories?method=get&deviceCategoryName=acoustic)

Return a list of all Device Categories that have a **Description** which contains 'doppler'

[https://data.oceannetworks.ca/api/deviceCategories?method=get&token=\[YOUR\\_TOKEN\\_HERE\]&description=doppler](https://data.oceannetworks.ca/apiproxy/deviceCategories?method=get&description=doppler)

Return a list of all Device Categories that are available at a location with a **Location Code** of 'BACAX' ('Barkely Canyon Axis (POD1)')

[https://data.oceannetworks.ca/api/deviceCategories?method=get&token=\[YOUR\\_TOKEN\\_HERE\]&locationCode=BACAX](https://data.oceannetworks.ca/apiproxy/deviceCategories?method=get&locationCode=BACAX)

Return a list of all Device Categories which has devices with a specific **Property Code** of 'salinity'

[https://data.oceannetworks.ca/api/deviceCategories?method=get&token=\[YOUR\\_TOKEN\\_HERE\]&propertyCode=salinity](https://data.oceannetworks.ca/apiproxy/deviceCategories?method=get&propertyCode=salinity)

#### <span id="page-3-0"></span>**API Proxy**

The <https://data.oceannetworks.ca>/**apiproxy**/deviceCategories URL link in the above examples can be used in a browser for sharing or testing purposes; however, it can not be accessed from code. Calls to the apiproxy server are redirected to a login screen to capture your user id. Accessing the apiproxy URL from code will return html in the payload, which may cause errors or unexpected behaviour. In order to use the deviceCategories endpoint from code, you must use the<https://data.oceannetworks.ca/>**api**/deviceCateogies url along with a valid token.

## <span id="page-3-1"></span>**Code Examples**

## How-to article

Provide step-by-step guidance for completing a task.

Please report all issues with the web services, documentation, samples and client libraries to the [Oceans 3.0 Help Centre](http://jira.neptune.uvic.ca/servicedesk)⋒